## **Exemple d'évaluation mettant en œuvre les TICE**

Depuis des années, Alice et Bob se donnent rendez-vous en un lieu donné entre 12h et 13h, afin d'aller déjeuner ensemble lorsqu'ils travaillent. Pour des raisons diverses, Alice et Bob arrivent au lieu de rendez-vous entre 12h et 13h de manière aléatoire.

Alice et Bob ont décidé par avance qu'ils s'attendent au plus un quart d'heure.

On s'intéresse à la fréquence des jours où Alice et Bob se rencontrent entre 12h et 13h.

- 1) a) Expliquer comment la donnée de deux nombres aléatoires entre 0 et 1 permet de simuler les arrivées d'Alice et Bob ?
	- b) L'instruction =  $max(a,b)$   $min(a,b)$  permet d'effectuer la différence entre la plus grande valeur de deux nombres *a* et *b* et l'autre valeur.

 Si ces deux nombres représentent les instants d'arrivée d'Alice et Bob, que faut-il sur cette différence pour qu'ils se rencontrent ?

 c) Réaliser, à l'aide de deux nombres aléatoires, une simulation de rencontre d'Alice et Bob. Modifier votre feuille de calcul de façon à réaliser un échantillon de 300 simulations de rencontres.

Appeler l'examinateur pour une vérification de la simulation réalisée.

- 2) Déterminer la fréquence, parmi vos simulations, de la rencontre entre Alice et Bob.
- En utilisant la touche F9 du clavier, réaliser plusieurs simulations pour estimer la probabilité qu'Alice et Bob ont de se retrouver pour déjeuner.

Appeler l'examinateur pour une vérification des résultats trouvés.

3) Déterminer, avec un risque d'erreur de 5%, un encadrement de la probabilité qu'ont Alice et Bob de se rencontrer pour déjeuner.

Production demandée :

- Les réponses attendues dans le 1) ;
- La simulation réalisée avec un tableur ;
- Un encadrement de la probabilité dans le 3).

## **Eléments de réponse**

1) a) A chaque nombre entre 0 et 1 peut être associé l'instant d'arrivée entre 12h et 13h  $(12h + x, \text{ avec } x \text{ décimal entre } 0 \text{ et } 1 \text{ et de même pour } y)$ .

b) La différence entre le max et le min permet d'éviter d'utiliser la valeur absolue ou bien l'instruction OU du tableur. Une variante serait d'utiliser  $\sqrt{(a-b)^2}$ .

Un quart d'heure correspondant à 0,25 heure, il faut que cette différence soit inférieure à 0,25. (strictement ou non n'ayant aucune incidence sur le calcul de la probabilité).

c) Les deux premières colonnes contiennent des nombres pseudo-aléatoires compris entre 0 et 1 grâce à l'instruction =alea(). La colonne suivante contient la formule de l'énoncé appliquée aux deux colonnes précédentes. En D1 se trouve le test : =SI(C1<0.25;1;0). 1 correspond au codage d'une rencontre et 0 au codage signifiant qu'il n'y a pas eu de rencontre.

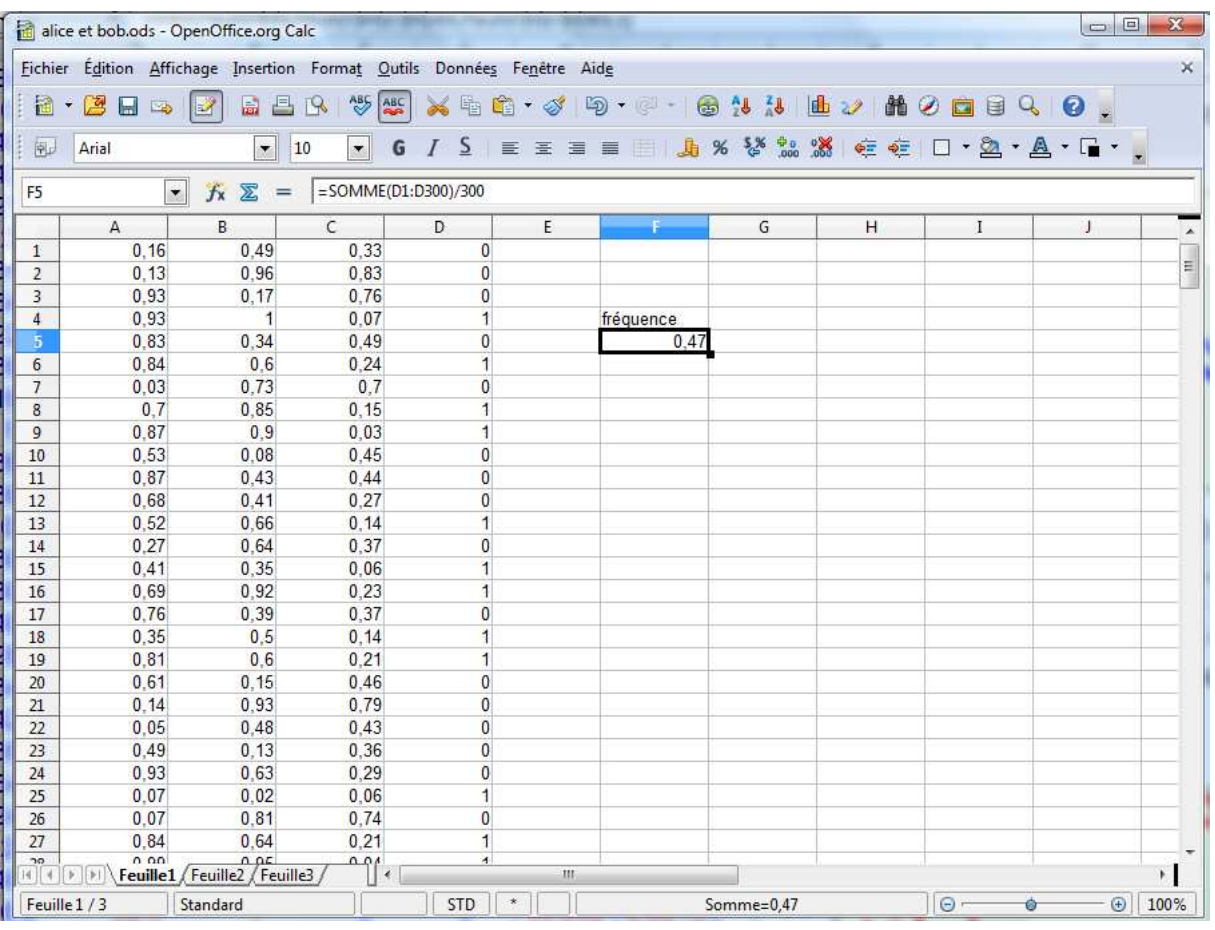

La recopie de cette première ligne permet d'obtenir le tableau ci-dessus contenant un échantillon de 300 simulations.

2) Il semble que la fréquence qu'ont Alice et Bob de se rencontrer varie "autour" de 0,44 en utilisant la touche F9 du clavier.

3) En utilisant l'intervalle de confiance, avec un risque de 5%, on trouve l'encadrement de la probabilité suivant, en utilisant notre supposition d'une fréquence observée de 0,44 (*n* ≥ 25 et  $0.2 \le p \le 0.8$ :

$$
p \in \left[0,44 - \frac{1}{\sqrt{300}}; 0,44 + \frac{1}{\sqrt{300}}\right] \text{ soit } p \in [0,38; 0,5].
$$

## Compétences évaluées

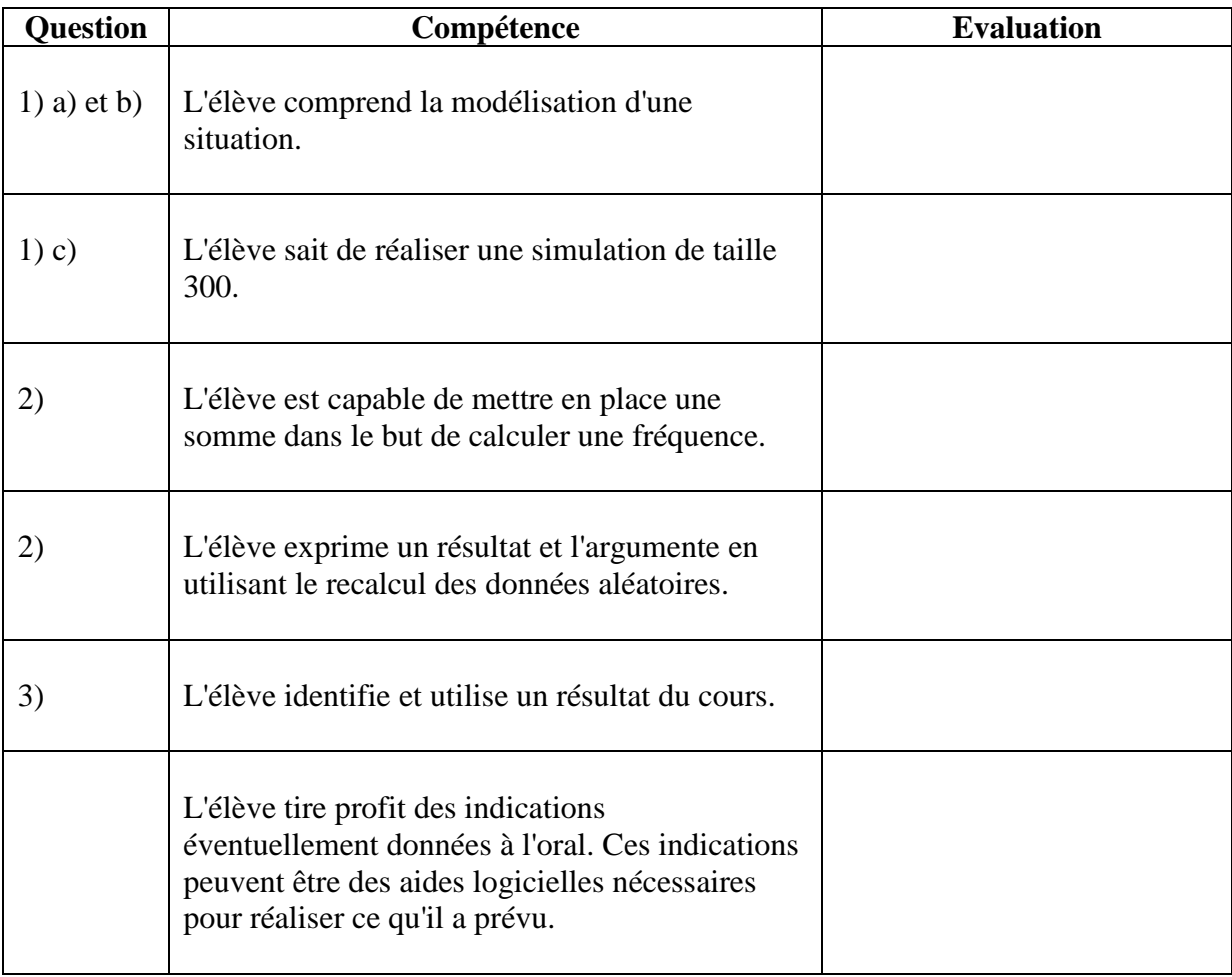